## **Λύσεις δραστηριοτήτων Φυλλάδιο Scratch - Επαναληπτικό φυλλάδιο**

## **Φυλλάδιο Σελίδα 21 - ∆ραστηριότητα 1**

Υπολογίζει το τετράγωνο ενός αριθµού που δίνει ο χρήστης

#### **Φυλλάδιο Σελίδα 21 - ∆ραστηριότητα 2**

Υπολογίζει το τετράγωνο του αριθµού 3456 που δίνει ο χρήστης

#### **Φυλλάδιο Σελίδα 21 - ∆ραστηριότητα 3 (µε µικρή παραλλαγή φυλλάδιο – επανάληψη scratch 1)**

Υπολογίζει τον κύβο ενός αριθµού που δίνει ο χρήστης

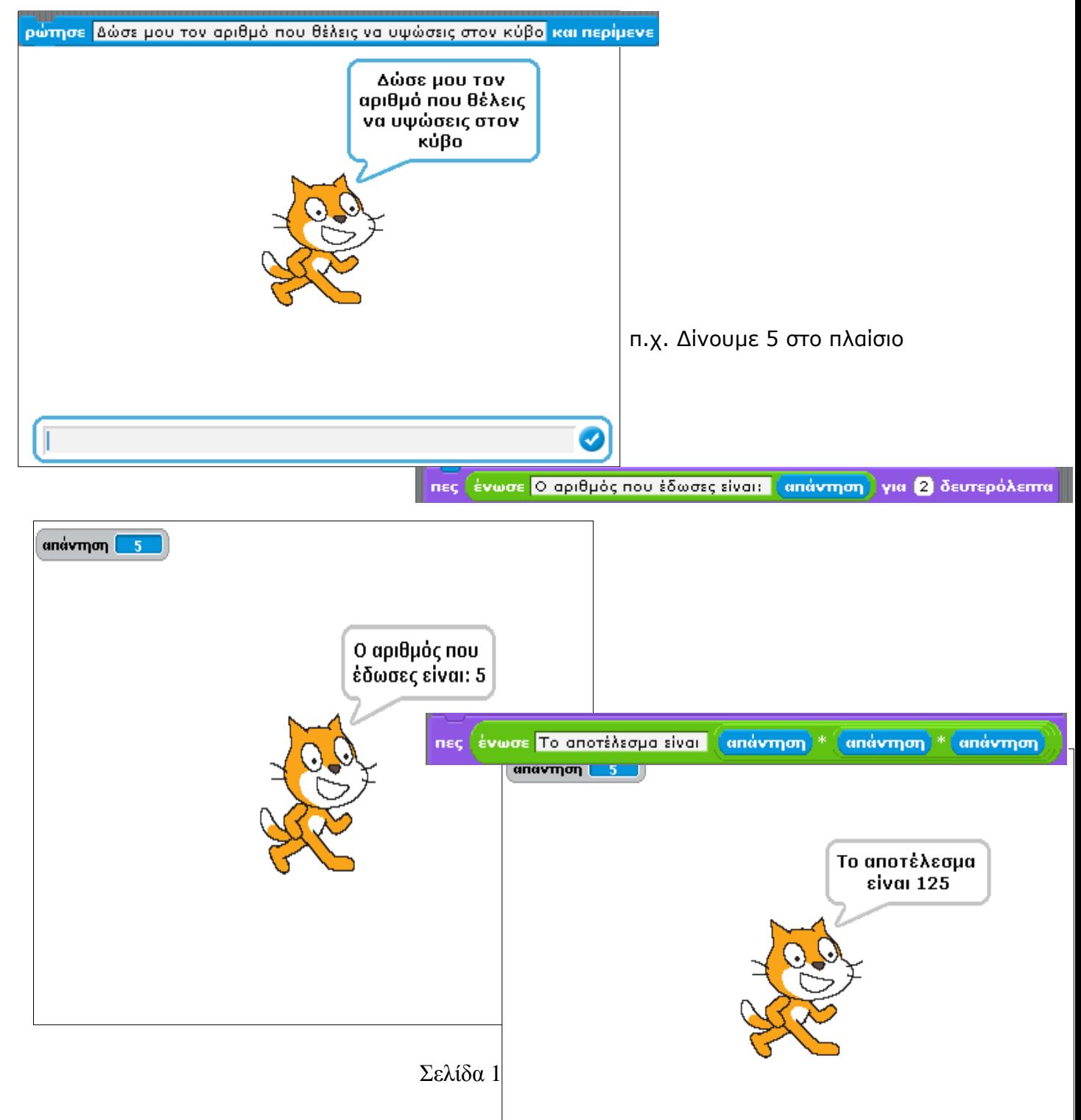

# **Φυλλάδιο Σελίδα 23 - ∆ραστηριότητα 1**

∆ηµιουργείτε νέα µορφή όπου γράφεται το όνοµά σας και έπειτα οι εντολές:

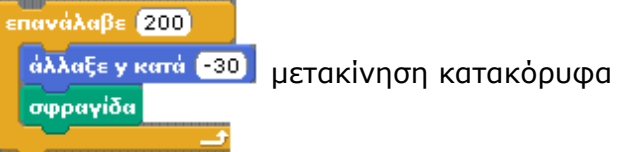

## **Φυλλάδιο Σελίδα 23 - ∆ραστηριότητα 2**

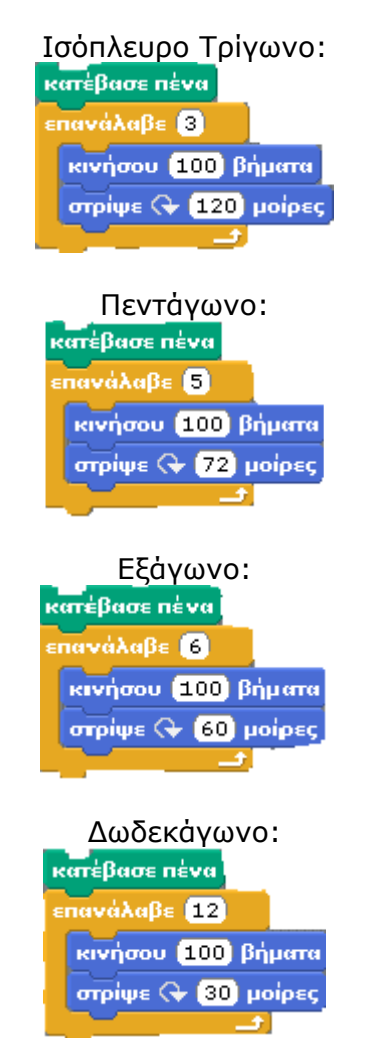

**Φυλλάδιο Σελίδα 23 - ∆ραστηριότητα 3** Κύκλος

# **Φυλλάδιο Σελίδα 24 - ∆ραστηριότητα 1**

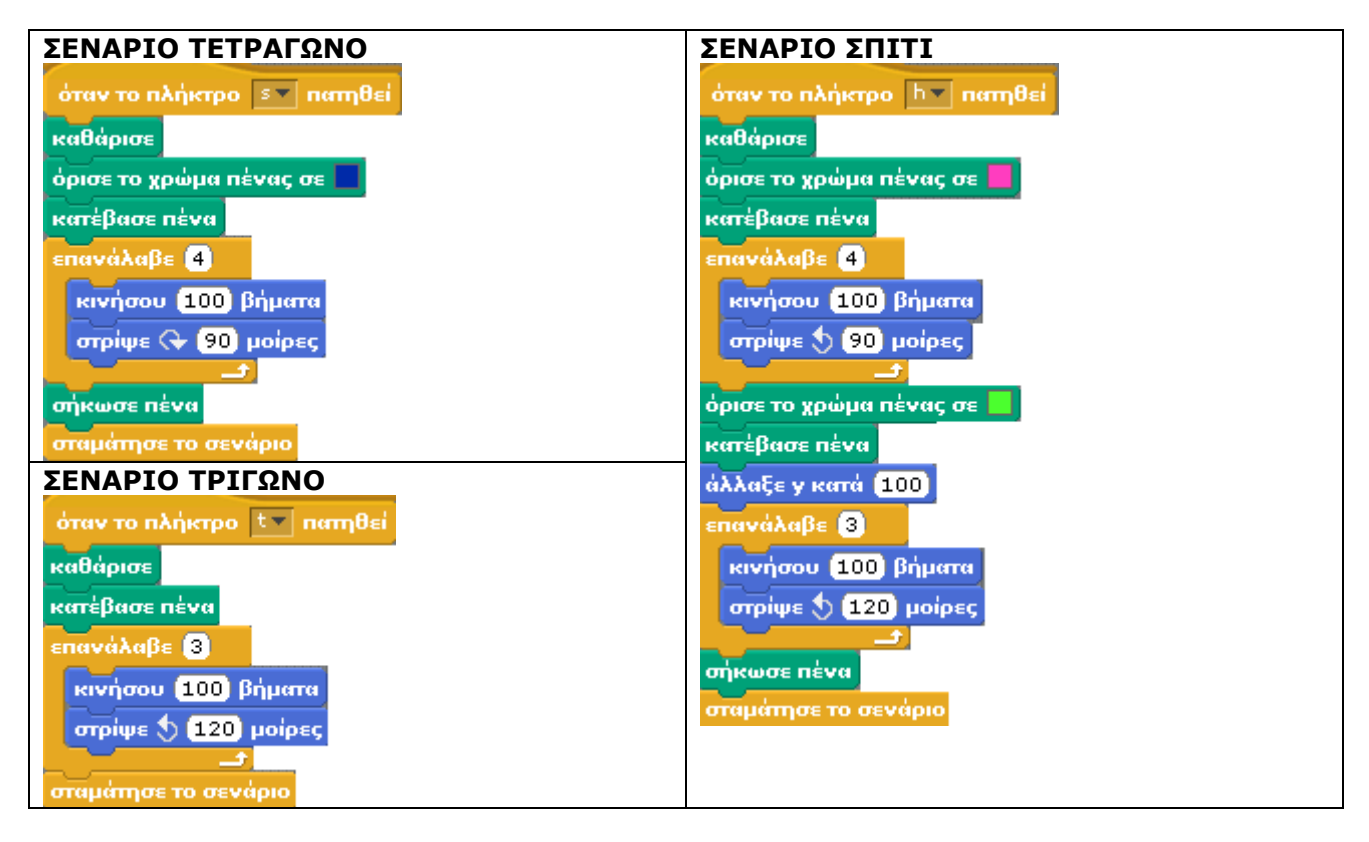

# **Φυλλάδιο Σελίδα 25 - ∆ραστηριότητα 2**

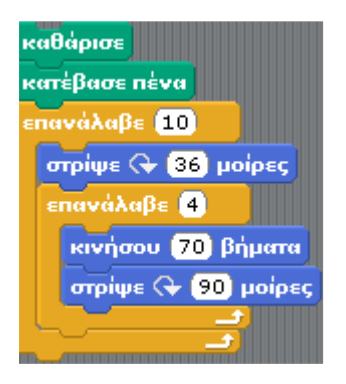

**Φυλλάδιο Σελίδα 27 - ∆ραστηριότητα 1**

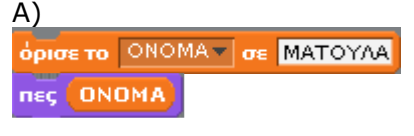

Β)

ΠΕς ένωσε ΤΟ ΟΝΟΜΑ ΜΟΥ ΕΙΝΑΙ: ΟΝΟΜΑ

# **Φυλλάδιο Σελίδα 27 - ∆ραστηριότητα 2**

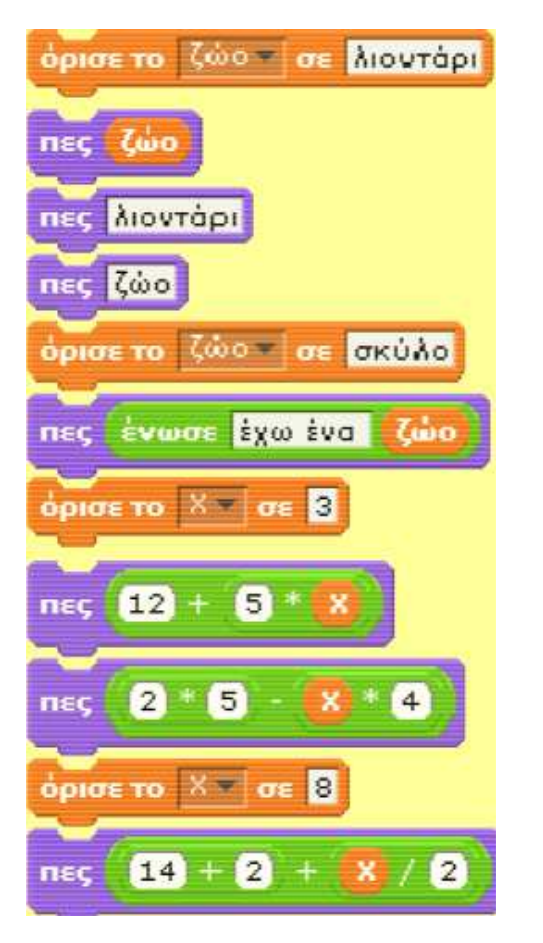

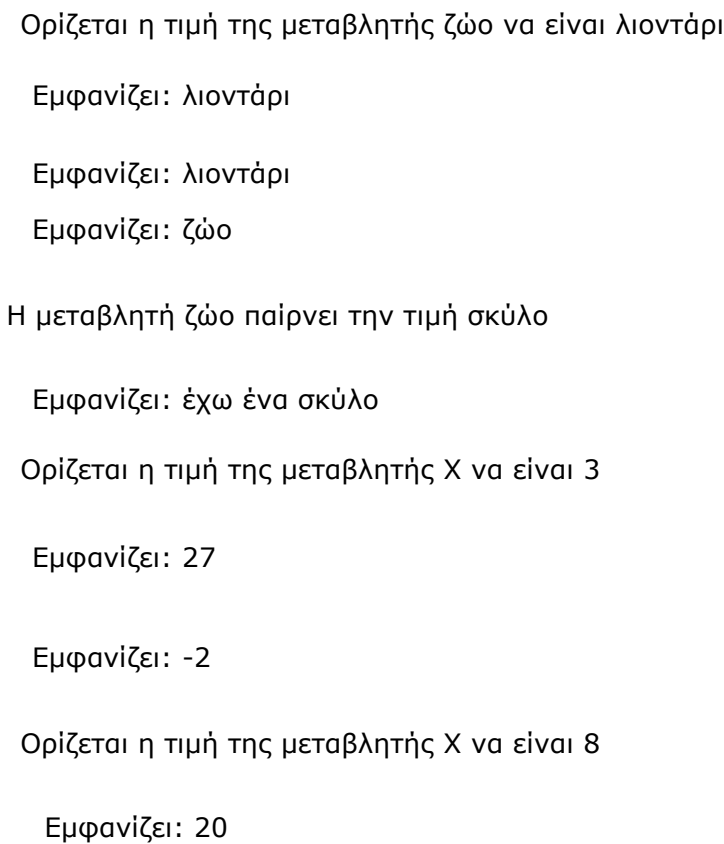

# **Φυλλάδιο Σελίδα 28 - ∆ραστηριότητα 3**

Εµφανίζει τους αριθµούς 1, 2, 3, 4, 5, 6, 7, 8, 9, 10 Η λειτουργία της εντολής **άλλαξε α κατά 1** αλλάζει (αυξάνει) την τιµή της µεταβλητής α κατά 1

## **Φυλλάδιο Σελίδα 28 - ∆ραστηριότητα 4**

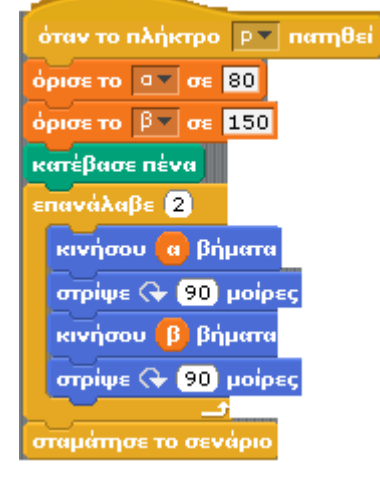

# **Φυλλάδιο Σελίδα 28 - ∆ραστηριότητα 5**

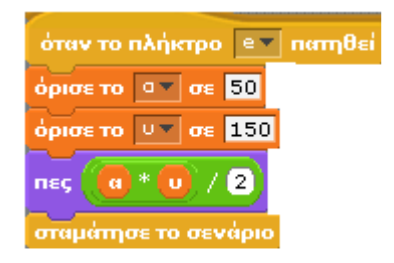

## **Φυλλάδιο Σελίδα 28 - ∆ραστηριότητα 6**

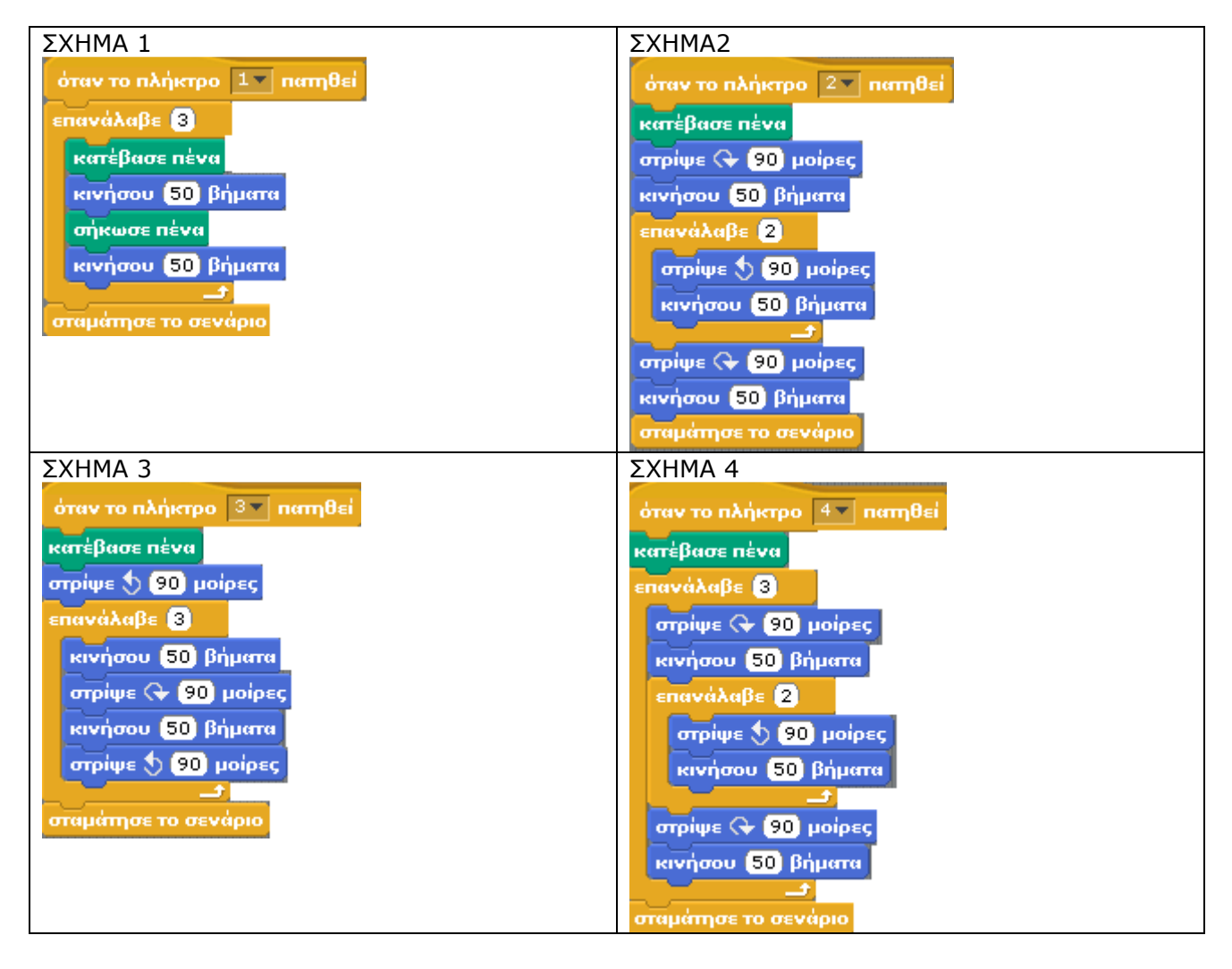

# **Φυλλάδιο Σελίδα 31 - ∆ραστηριότητα 3 (ΕΞΙΣΩΣΗ)**

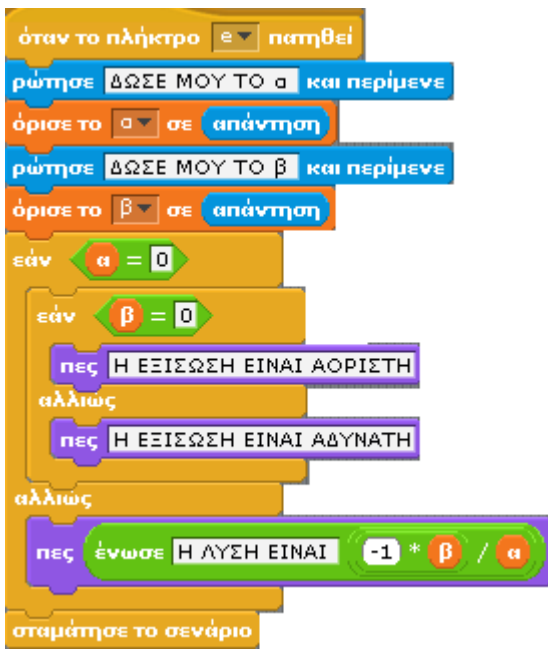

# **Φυλλάδιο Σελίδα 35 – ΑΣΚΗΣΕΙΣ ΑΥΤΟΑΞΙΟΛΟΓΗΣΗΣ**

- **ΑΣΚΗΣΗ 1 1.** Λ
	- **2.** Λ
	- **3.** Σ
	- **4.** Λ
	- **5.** Σ
	- **6.** Λ
	- **7.** Σ
	- **8.** Σ
	- **9.** Λ
	- **10.**Σ

## **ΑΣΚΗΣΗ 2**

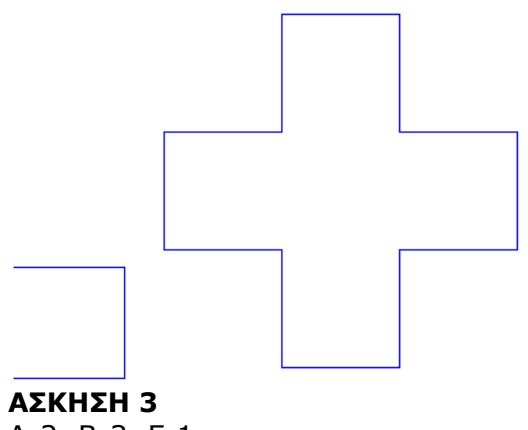

Α-2, Β-3, Γ-1

# **ΕΠΑΝΑΛΗΠΤΙΚΟ ΦΥΛΛΑ∆ΙΟ – ΛΥΣΕΙΣ**

#### **ΘΕΩΡΙΑ 1**

#### **Συµπληρώστε τα ακόλουθα κενά επιλέγοντας την κατάλληλη λέξη/λέξεις από την παρένθεση που ακολουθεί**

Αλγόριθµο ονοµάζουµε τη ΣΑΦΗ και ΑΚΡΙΒΗ περιγραφή µιας σειράς ξεχωριστών Ο∆ΗΓΙΩΝ-ΒΗΜΑΤΩΝ, µε σκοπό την επίλυση ενός ΠΡΟΒΛΗΜΑΤΟΣ. Η αναπαράσταση ενός αλγορίθµου γραµµένη σε γλώσσα κατανοητή για έναν υπολογιστή ονοµάζεται ΑΛΓΟΡΙΘΜΟΣ του οποίου οι ΕΝΤΟΛΕΣ για να εκτελεστούν από τον ΕΠΕΞΕΡΓΑΣΤΗ πρέπει να µετατραπούν από σε µία σειρά από Ο ΚΑΙ 1 από προγράµµατα-µεταφραστές που χωρίζονται σε δύο κατηγορίες τους ΜΕΤΑΓΛΩΤΤΙΣΤΕΣ και τους ∆ΙΕΡΜΗΝΕΙΣ

#### **ΘΕΩΡΙΑ 2**

Βάλτε στη σωστή σειρά τις ακόλουθες έννοιες για να περιγραφεί η διαδικασία εκτέλεσης ενός αλγορίθµου από τον επεξεργαστή

#### **Αλγόριθµος Πρόγραµµα Μεταγλωττιστής/∆ιερµηνέας Επεξεργαστής**

#### **SCRATCH 1**

*Κοίτα στην σελίδα 1 του φυλλαδίου* 

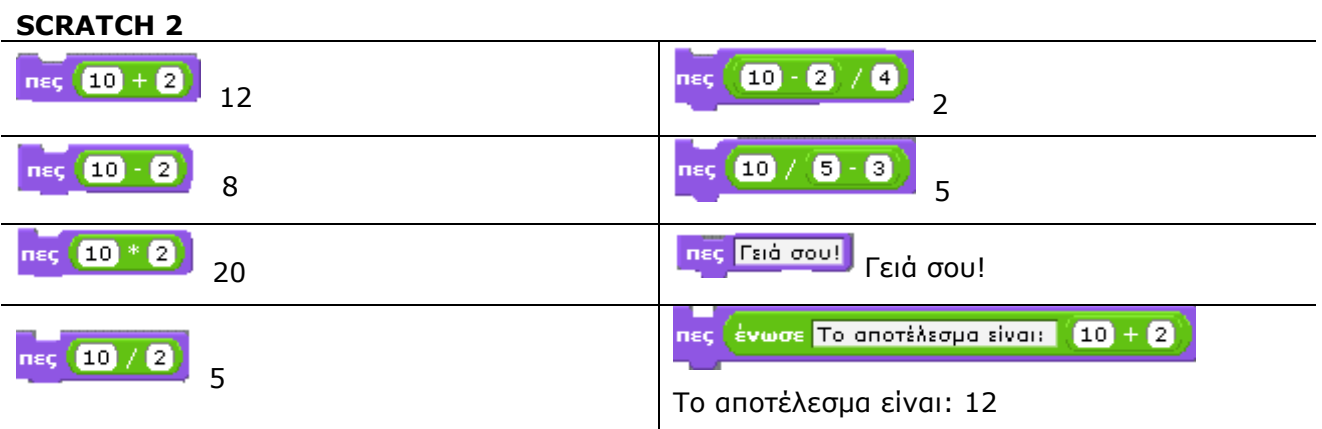

#### **SCRATCH 3**

Α-2, Β-6, Γ-1, ∆-5, Ε-3, Ζ-4

#### **SCRATCH 4**

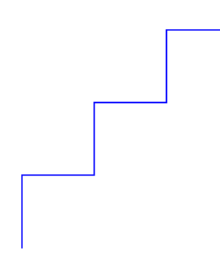

#### **SCRATCH 5**

Μια ΜΕΤΑΒΛΗΤΗ αντιστοιχεί σε µία θέση της ΜΝΗΜΗΣ του υπολογιστή και γίνεται αναφορά σε αυτή µε το όνοµα που της δίνουµε εµείς. Μία θέση ΜΝΗΜΗΣ µπορεί να έχει µόνο µία ΤΙΜΗ κάθε φορά, αλλά µπορούµε να την αλλάζουµε όποτε είναι απαραίτητο, µε µία άλλη τιµή. Το περιεχόµενο µιας µεταβλητής µπορεί να µεταβάλλεται κατά την εκτέλεση ενός ΠΡΟΓΡΑΜΜΑΤΟΣ

### Γυμνάσιο Ψαχνών Μ. Βούλγαρη

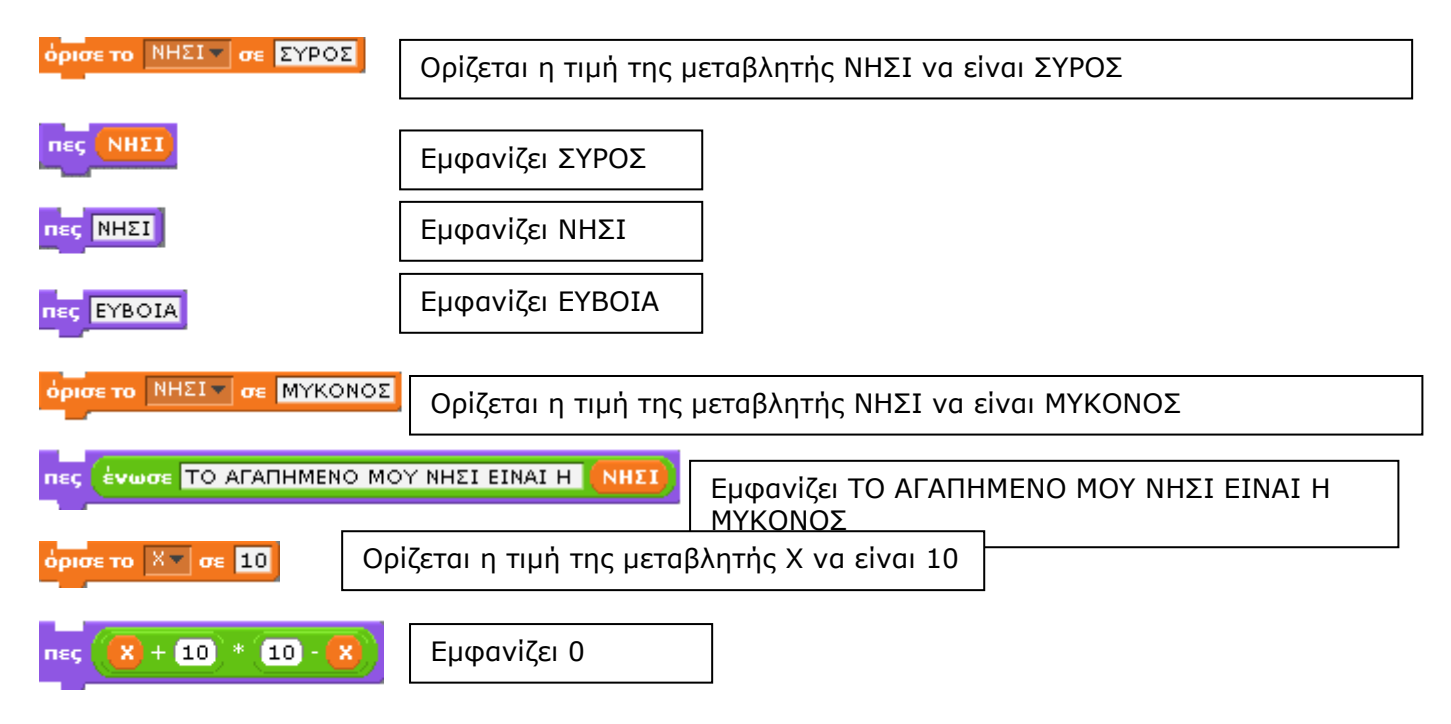

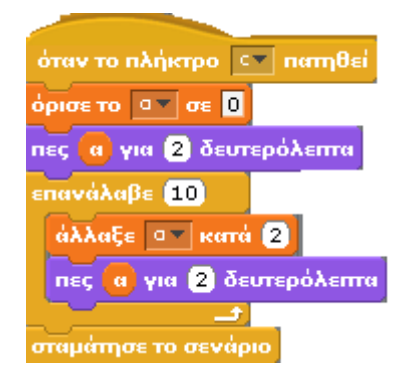

Πατώντας το πλήκτρο c: Εκτελείται το σενάριο µε το οποίο εµφανίζονται οι αριθµοί 0, 2, έως 20

Η τιµή της µεταβλητής α αλλάζει κατά 2 κάθε φορά.

#### **SCRATCH 6**

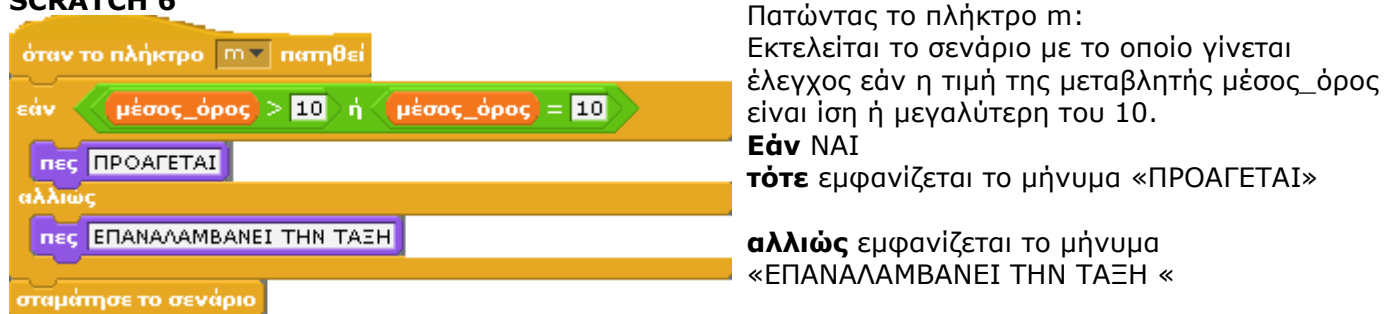

#### **SCRATCH 7**

Στο φυλλάδιο scratch - άσκηση 2 σελίδα 31